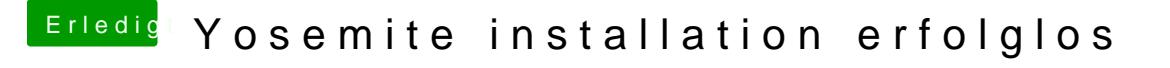

Beitrag von crusadegt vom 5. Juni 2015, 20:03

Dann boote mal bitte im verbose modus. Hierfür einfach -v als bootflag angeben.

Dann sollte er irgendwann an einer Stelle stehen bleiben und davon mac Foto